## **Procurement and Supply Management**

## **Steps Suppliers Need to Take to Remain in Compliance**

## **IDENTIFY:** GS1 Registration and Item & Location Identification

- Register with a [GS1 Member Organization](https://www.gs1.org/standards/get-barcodes) to obtain a company prefix and assign GTINs to your items and GLNs to your ship-from, sold-from, and manufacture-from locations. 1
- Fill out the GHSC-PSM [GTIN and GLN Submission Form](https://www.ghsupplychain.org/global-standards/gtinglnsubmissionform) and send it to [datasync@ghsc-psm.org](mailto:datasync@ghsc-psm.org)  $\overline{2}$

**CAPTURE**: Pack Labeling - For more information, visit [Overview of Labeling and Barcode Requirements](https://www.ghsupplychain.org/overview-labeling-and-barcode-requirements)

- Internally prepare your company barcoding for your product. Gather necessary department leads (Marketing, Supply Chain, Procurement, Logistics, Distribution). 1
- Label the Secondary & Tertiary pack trade item packaging level (i.e., Carton or Case) with a GS1-128 Barcode or GS1 DataMatrix, with the following data encoded: 2
	- (01) Global Trade Item Number (GTIN); (10) Batch/Lot Number; (17) Expiration Date; (21) Serial Number *(Serial Number Only Required for Pharmaceuticals)*
- Label the Logistic Unit packaging level (i.e., Pallet) with a GS1-128 Barcode, with the following data encoded: (00) Serial Shipping Container Code (SSCC) 3

## **SHARE**: Master Data Sync via the GS1 Global Data Synchronization Network (GDSN)

Join one of the **GDSN-certified data pools.** 1

2

3

- Assign an internal GDSN lead within your organization.
	- Create a strategy to centralize and send product content.
	- Start with a few key items to be sent to GHSC-PSM, conduct pilots, and scale to send more items upon receiving feedback.
- Synchronizing Data The process and methods used in achieving the goal of data synchronization.
	- Step 1: If your organization is not currently registered in the GDSN, identify, and sign up with a GDSN certified data pool of your choice.
	- Step 2: Load trade item attribute information in preparation for publication.
	- Step 3: Inform the GHSC-PSM Data Synchronization Team (datasync@ghsc-psm.org) when your organization is ready for initial publication.
	- Step 4: Publish items to GHSC-PSM's GLN 0858939007009.
	- Step 5: Manage Catalog Item Confirmation (CIC) Responses from GHSC-PSM.
	- Step 6: Perform ongoing item maintenance through your GDSN-certified data pool. Any time a change is made to the item information, an update should be made and communicated through the GDSN.

For more information on Data Synchronization, as well as other documents including the Attribute Guide and FAQ, visit the [Key Documents section of this page.](https://1worldsync.com/community/find-a-trading-partner/ghsc-psm/)

1WorldSync is GHSC-PSM's GDSN Data Pool and the largest GDSN data pool servicing and supporting supplier communities across the globe. 1WorldSync would like to partner with you to satisfy GHSC-PSM product data requirements. For any inquires or questions please reach out to us at **businessdevelopment@1worldsync.com**.

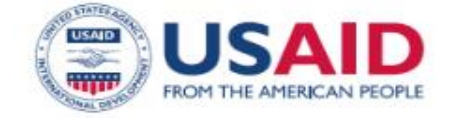

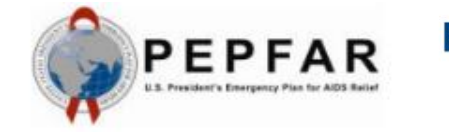

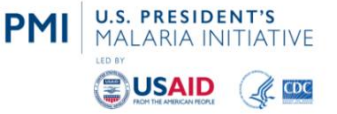